## $SNAP \notin READ^T$ How to Install

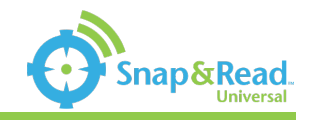

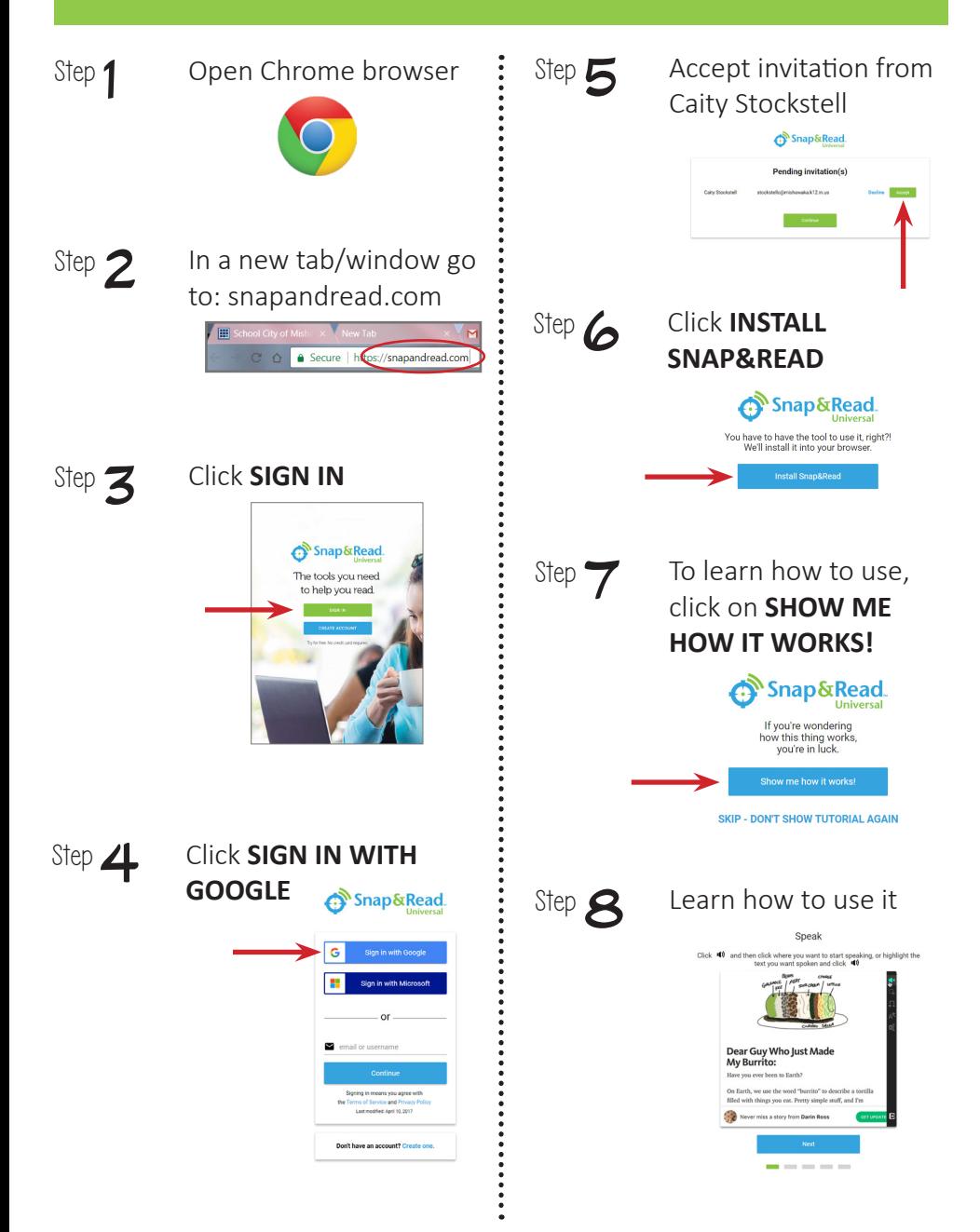